## Lampiran 4 Contoh SP2D

KEMENTERIAN KEUANGAN REPUBLIK INDONESIA Þ

KPPN YOGYAKARTA

LAPORAN DAFTAR SP2D SATKER

 $\sim$  4  $^{\circ}$ 

DARI TANGGAL: 01-03-2018 s/d 01-03-2018

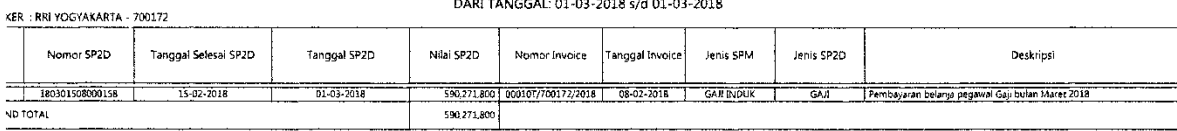

ana  $\hat{A}$  is

-<br>Nixatali - 1018-00-01-08-37

 $\hat{\mathcal{E}}$